# Commerce Server en integratiem met back-ends

H E T I N T E G R E R E N VA N C O M M E R C E S E R V E R 2 0 0 7 E N S A P M E T B E H U L P VAN BIZTALK SERVER 2006

Commerce Server is één van de meest gebruikte e-commerce-oplossingen. SAP is een toonaangevende marktspeler op het gebied van ERP-oplossingen. Hoewel de behoefte om beide omgevingen met elkaar te integreren vrij logisch is, was het tot voor kort nog behoorlijk bewerkelijk. Met de komst van Commerce Server 2007 en BizTalk Server 2006 is de eenvoud waarmee het webfront-end en het SAP back-end aan elkaar kunnen worden gekoppeld sterk toegenomen. We hebben een pilot-project gedaan om aan te tonen wat de verbeteringen zijn van de nieuwe versies van de serverproducten en hoe gemakkelijk deze integreren met een ERP-systeem als SAP. In dit artikel beschrijven we de bevindingen en ervaringen van deze pilot.

**Commerce Server 2007 versus 2002. We beginnen met een kort overzicht van de belangrijkste wijzigingen in nieuwe versie van Commerce Server. De vier pijlers van Commerce Server 2002 (catalog subsystem order subsystem)** een kort overzicht van de belangrijkste wijzigingen in de nieuwe versie van Commerce Server. De vier pijlers van Commerce Server 2002 (catalog subsystem, order subsystem, profile subsystem en marketing subsystem) zijn in de 2007-versie uitgebreid met een vijfde pijler, het inventory subsystem. Voorheen werd de beschikbare hoeveelheid van een artikel altijd als een van de eigenschappen van een product(-variant) opgevoerd. Hiervoor moest je dan een custom interface bouwen met het back-end voorraadsysteem, wat vaak tot problemen leidde. Voor de interface met het nieuwe subsysteem is een BizTalk adapter beschikbaar, zodat het alleen een kwestie van configuratie is. Afbeelding 1 toont de architectuur van Commerce Server 2007.

De zesde pijler uit afbeelding 1 is de vernieuwde datawarehousefunctionaliteit. Deze maakt gebruik van de SQL Server 2005 Reporting Services-functionaliteit, waardoor beheerders/storemanagers veel gemakkelijker de door hun gewenste informatie uit

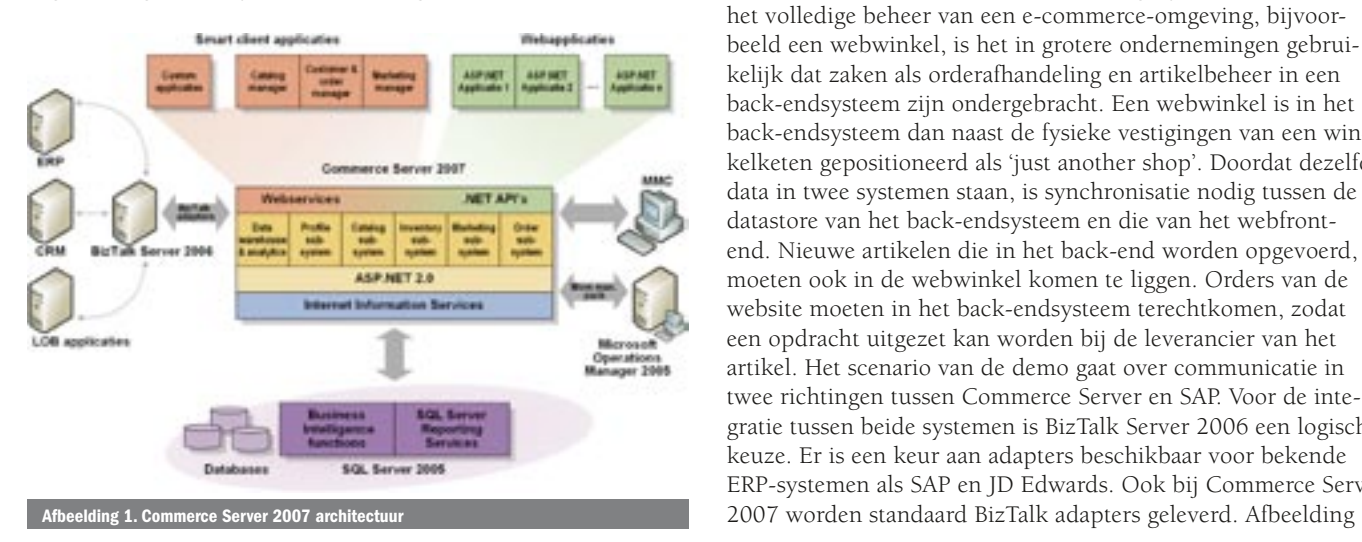

het datawarehouse kunnen trekken. Langzamerhand worden alle Microsoft-producten voorzien van business intelligence. Om de data (bijvoorbeeld producten) en metadata (bijvoorbeeld welke eigenschappen heeft een product) van Commerce Server te bewerken, maakten business-users voorheen gebruik van de BizDesk, een webapplicatie die niet echt gebruikersvriendelijk of schaalbaar was. In de nieuwe versie is deze vervangen door vier Windows-applicaties die met de server communiceren door middel van vier webservices. De user-interface is daarmee een stuk eenvoudiger en het schaalbaarheidprobleem is opgelost. Bij het opstarten van de applicaties dient eenmalig de url van de webservices te worden ingegeven, wat over het algemeen door de administrator bij installatie gedaan zal worden. Ook het configureren van rechten voor business-users is sterk verbeterd en kan nu gewoon met AzMan worden geregeld.

# Scenario van de demo

Hoewel Commerce Server 2007 veel mogelijkheden biedt voor het volledige beheer van een e-commerce-omgeving, bijvoorbeeld een webwinkel, is het in grotere ondernemingen gebruikelijk dat zaken als orderafhandeling en artikelbeheer in een back-endsysteem zijn ondergebracht. Een webwinkel is in het back-endsysteem dan naast de fysieke vestigingen van een winkelketen gepositioneerd als 'just another shop'. Doordat dezelfde data in twee systemen staan, is synchronisatie nodig tussen de datastore van het back-endsysteem en die van het webfrontend. Nieuwe artikelen die in het back-end worden opgevoerd, moeten ook in de webwinkel komen te liggen. Orders van de website moeten in het back-endsysteem terechtkomen, zodat een opdracht uitgezet kan worden bij de leverancier van het artikel. Het scenario van de demo gaat over communicatie in twee richtingen tussen Commerce Server en SAP. Voor de integratie tussen beide systemen is BizTalk Server 2006 een logische keuze. Er is een keur aan adapters beschikbaar voor bekende ERP-systemen als SAP en JD Edwards. Ook bij Commerce Server

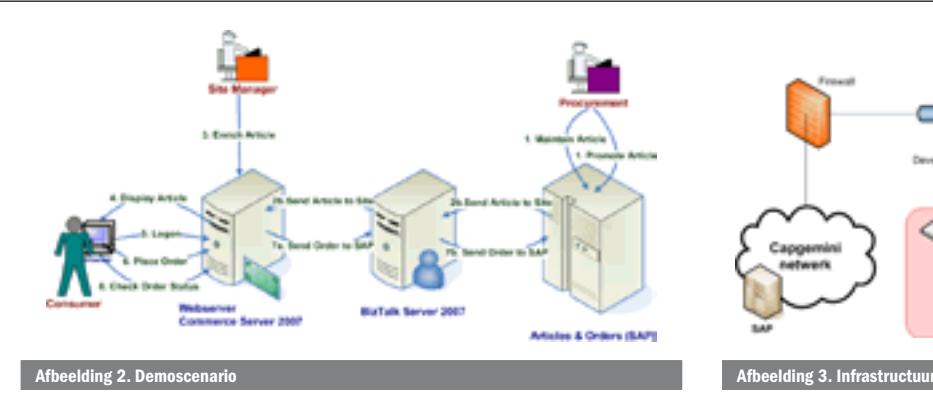

2 schetst het scenario dat tijdens de pilot is gerealiseerd. In het back-endsysteem wordt een nieuw artikel opgevoerd, dit wordt vervolgens via BizTalk naar Commerce Server gestuurd en daar automatisch in de catalogus opgenomen. Vervolgens wordt het artikel verrijkt met bijvoorbeeld een afbeelding of een wervende tekst, en ten slotte op de website gepubliceerd. Communicatie in omgekeerde richting wordt gestart wanneer een klant op de site artikelen bestelt. De bestelling wordt via BizTalk naar het backendsysteem gestuurd, om daar in het ordersysteem te worden verwerkt.

# De infrastructuur

Het was de bedoeling dit scenario zo snel en met zo min mogelijk maatwerk voor elkaar te krijgen. Het back-endsysteem in dit scenario was een SAP R/3-systeem, één van de meest gebruikte ERP-systemen van dit moment, zoals in enkele van de winkelformules van Maxeda. Het webfront-endsysteem bestond uit een Windows 2003 Server met IIS en Commerce Server 2007. Tussen back- en front-end was BizTalk Server 2006 gepositioneerd op een tweede Windows 2003 Server. Een derde Windows 2003 Server deed dienst als databaseserver voor zowel BizTalk als Commerce Server (beide SQL Server 2005 databases). Ten slotte was er een vierde Windows 2003 Server die dienst deed als domain controller. Afbeelding 3 schetst de infrastructuur van de gekozen oplossing.

## **Startersite**

Omdat snelheid belangrijk was voor het realiseren van het scenario, hebben we besloten de webwinkel te baseren op de bij Commerce Server geleverde startersite. Bij vorige versies van Commerce Server was dit ook al de gewoonte, maar die versies van de startersite waren nooit door Microsoft bedoeld om in productie te draaien. De nieuwe versie van de startersite is dat wel en wordt ook door Microsoft officieel ondersteund als onderdeel van de productsupport. De startersite is opgebouwd met standaard ASP.NET 2.0-principes zoals themes en masterpages. Hierdoor is de 'lookand-feel' van de site snel te veranderen. Door het plaatsen van wat logo's en het aanpassen van kleurstelling en lettertypes, ziet de site er snel productiewaardig uit.

### Integratie

In SAP moet je een aantal zaken configureren, zodat wijzigingen van artikelen naar BizTalk worden gecommuniceerd en dat binnenkomende orders worden verwerkt. Communicatie met SAP kan plaatsvinden door middel van het uitwisselen van XML-documenten (IDocs) of door remote procedure calls (BAPI's). De nieuwe BizTalk adapter ondersteunt beide mogelijkheden. We hebben ervoor gekozen de artikelwijzigingen via IDocs te laten lopen en de orders door BAPI's SAP in te schieten, om zo een vergelijking tussen beide mogelijkheden te kunnen maken. De koppeling tussen BizTalk en SAP was vrij vlot gelegd. Het is op zich niet meer dan een kwestie van configureren aan beide kanten. Afbeelding 4 laat zien hoe in BizTalk Administration een Receive Location voor SAP wordt geconfigureerd. Niet meer dan een url invoeren, wat SAP-specifieke gegevens, een username/password, en een berichttype opgeven. Het schema voor het bericht is in Visual Studio

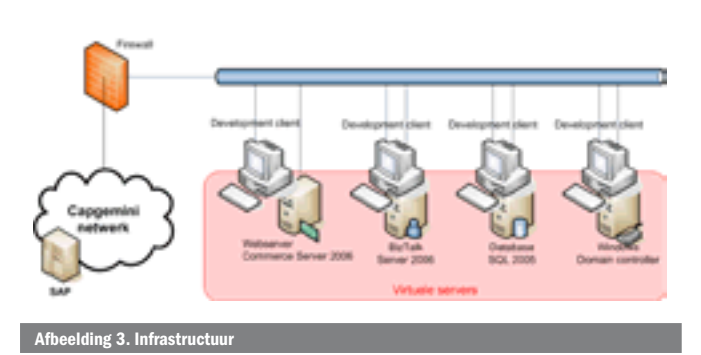

eenvoudig aan SAP te onttrekken via een wizard die van de BizTalk adapter gebruikmaakt.

Moeilijker was het, opvallend genoeg, om de BizTalk adapters voor Commerce Server aan de praat te krijgen. De installatie gaf foutmeldingen waarbij niet meteen duidelijk was wat er mis ging. Na overleg met Microsoft bleek dat de bij de demo gebruikte versie van Commerce Server (de bèta 2 van begin mei) nog op één machine moest staan met BizTalk Server om de installatie van de adapters tot een goed einde te brengen.

Om de catalogusinformatie vanuit BizTalk in Commerce Server te krijgen, moet een send-port worden aangemaakt van het type *Commerce Server Catalog*. Hierbij moeten wat eigenschappen worden ingevuld, waarvan de url van de catalog-webservice de belangrijkste is; zie afbeelding 5. Ook kan worden aangegeven of de import incrementeel is, of dat nieuwe catalogusinformatie alle oude data overschrijft. In de praktijk zal dit altijd incrementeel zijn, omdat de catalogus in Commerce Server wordt verrijkt met webspecifieke informatie, zoals plaatjes en verkoopteksten. Deze informatie zou verloren gaan bij een replace-import.

In BizTalk wordt de structuur van een bericht gedefinieerd door middel van een XSD. Deze structuur is nodig als BizTalk iets met een bericht moet doen, anders dan direct doorsturen. Te denken valt aan het uitvoeren of routeren van een XML-transformatie op basis van de inhoud van het bericht. De gemakkelijkste manier om het XSD-schema van het XML-bericht te verkrijgen dat door Commerce Server wordt geïmporteerd, is door een export te doen van een reeds bestaande catalog met de gewenste structuur. Binnen BizTalk kan dan op basis van de geëxporteerde XML een XSD wor-

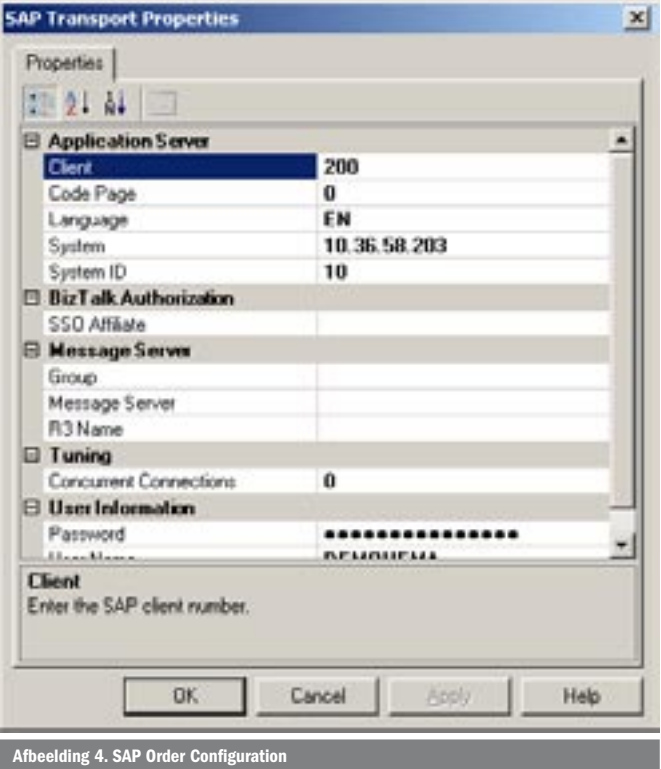

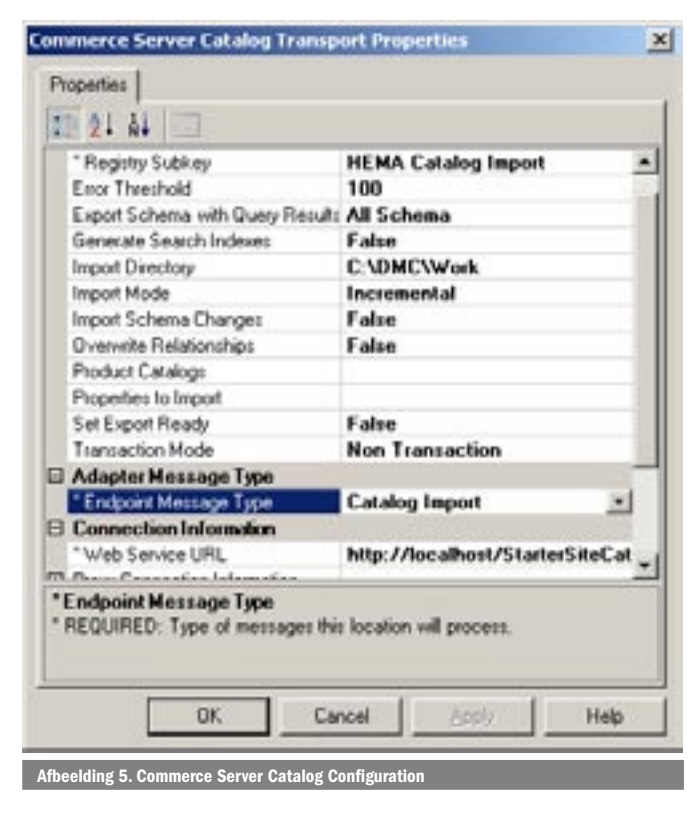

den gegenereerd. Voor het exporteren van orders vanuit Commerce Server wordt een receive-port aangemaakt van het type *Commerce Server Order*. Hiervoor moet uiteraard weer de url van de bijbehorende webservice worden ingevoerd. De receive-port gaat dan met een in te stellen frequentie het Commerce Server Order-subsysteem pollen om te kijken of er nieuwe orders zijn geplaatst. Hier kan ook worden ingevoerd hoe lang een order moet zijn geplaatst, voordat deze wordt opgepakt door de port, de zogenaamde *settling time*. Klanten van de webwinkel zouden bijvoorbeeld binnen die tijd de order nog kunnen aanpassen of ongedaan maken. Nu was het alleen nog zaak deze communicatiestromen aan elkaar te knopen. De berichtformaten van SAP en van Commerce Server verschillen sterk. Degenen die eerder met BizTalk hebben gewerkt, weten dat het maken van mappings tussen berichtformaten behoorlijk tijdrovend werk is, met name als de berichtformaten niet goed op elkaar aansluiten. Gegevens die in het ene bericht op header-niveau staan, staan in het andere op detailniveau, en vice versa. Gegevens die in het ene bericht in één record moeten komen, komen in het andere bericht in verscheidene records voor. En zonder functionele kennis vraag je je soms dingen af als: 'Het veld 'ID' dat ik in het schema zie, is dat nou een technisch ID, een artikelnummer, of nog iets anders'. Voor het opstellen van de mapping is het dan ook noodzakelijk dat er functionele kennis van SAP en Commerce Server aanwezig is bij de mensen die moeten samenwerken. In afbeelding 6 staat de versimpelde mapping tussen het SAP Idoc en het Commerce Server Catalog-formaat.

Toen de mapping tussen de SAP- en Commerce Server-berichten was gemaakt, waren we klaar om het eerste artikel vanuit SAP naar de site te sturen. Overigens hadden we het zodanig ingericht in Commerce Server, dat een nieuw artikel niet automatisch meteen op de site stond. Wat is immers een artikel zonder een mooi plaatje en een bijbehorende wervende tekst, en dat soort gegevens komen niet vanuit SAP. Met behulp van de nieuwe Catalog Manager, een van de nieuwe business-userapplicaties van Commerce Server was dit een fluitje van een cent, vooral omdat de applicatie zo intuïtief is. Juiste catalog openen, juiste artikel opzoeken, properties opvragen en aanpassen, en klaar. Uiteindelijk bleken de infrastructurele problemen niet binnen korte tijd op te lossen, wat ons noodzaakte SQL Server, BizTalk Server en Commerce Server op één machine

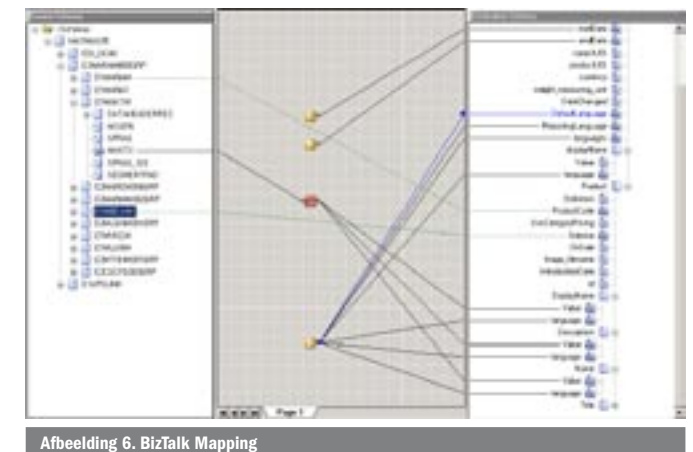

te installeren. Het ideale plaatje uit afbeelding 3 is in deze demo dus niet gerealiseerd, wat ons wederom leerde dat infrastructurele zaken rustig en zorgvuldig gepland moeten worden. In productieomgevingen zal het installatiewerk van BizTalk en Commerce Server geen grote problemen met zich meebrengen.

### Duidelijk

De verbeteringen in Commerce Server 2007 zijn gedeeltelijk duidelijk aanwijsbaar, omdat het de UI betreft. De BizDesk behoort tot het verleden en er zijn vier heldere en intuïtieve applicaties voor in de plaats gekomen. Onder de motorkap is ook de communicatie met Commerce Server via webservices een goede ontwikkeling. Op deze manier wordt de functionaliteit op een eenduidige manier ontsloten, waardoor je gemakkelijker remote tegen Commerce Server aan kunt programmeren. De verbeteringen van BizTalk Server ten opzichte van versie 2004 liggen buiten de scope van dit verhaal, behalve waar het de integratie met Commerce Server en SAP betreft. De adapters voor Commerce Server zijn een mooie vernieuwing, die veel onnodig maatwerk voorkomen. Ook de adapter voor SAP is een sterke vooruitgang ten opzichte van vorige versies, niet in het minst omdat het nu mogelijk is om ook BAPI's aan te spreken via de adapter. Dit gaat met hetzelfde gemak als het werken met IDocs. Omdat de meest voorkomende adapters nu out-of-the-box bij BizTalk worden geleverd, is er ook geen discussie meer of de adapters hun geld opleveren.

Ondanks de infrastructurele problemen was het al met al erg eenvoudig om het scenario end-to-end aan de praat te krijgen. Het integreren van Commerce Server 2007 en SAP met behulp van BizTalk Server 2006 is echt een kwestie van dagen. Het gebruik van de nieuwe adapters en de configuratie ervan in BizTalk is simpel, feitelijk niet meer dan het invullen van de juiste waarden op de juiste plaatsen. Het lastigste blijft nog altijd het mappen van de verschillende berichten, omdat de formaten van Commerce Server en de SAP-formaten qua structuur behoorlijk verschillen. Hiermee is eindelijk niet langer de techniek de bottleneck voor de integratie. Nu is de functionele afstemming tussen de twee omgevingen de grootste uitdaging. Zoals het hoort.

Mark IJsselstein is werkzaam als software architect bij Capgemini (www.nl.capgemini.com). Hij is te bereiken via mark.ijsselstein@capgemini..com.

Marc van de Klashorst werkt als Senior Applicatie Specialist bij Maxeda IT Services (www.itsmaxeda.com). Marcs e-mailadres is marc.van.de.klashorst@itsmaxeda.com.

Referenties http://www.microsoft.com/commerceserver/default.mspx http://msdn.microsoft.com/biztalk http://www.sdn.sap.com http://blogs.msdn.com/maxakbar/default.aspx http://blogs.msdn.com/vinayakt/default.aspx